# Why We Use Go Web Frameworks Web Service 框架解决的核心问题 —— 严清

### **teambition** 团队协作工具创导者

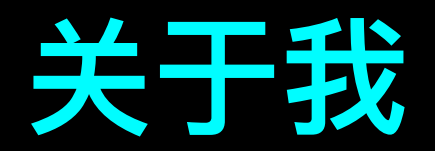

## **关于我 • 五年 JS ,⼀年 Go,也玩 Rust**

Github 满满绿格子见证我开发生涯的一面

## **• <sup>16</sup>年底组建 Go 团队,重构后端服务体 系,为此造了⼀些轮⼦,如 [Gear](https://github.com/teambition/gear) 框架**

基于 kubernetes 和 SOA, 部分已上线, 如 TCM 消息推送服 务直接提供 HTTP/2 和 gRPC 接口

### **• 前端架构师** ➞ **后端架构师** ⇢ **技术负责⼈**

技术学习无止境,逼迫个人成长,推进团队成长

本想网上搜个 PPT 交作业给谢大~ 结果:

> Why I Don't Use Go Web Frameworks ——[Joe Chasinga](https://medium.com/code-zen/why-i-don-t-use-go-web-frameworks-1087e1facfa4)

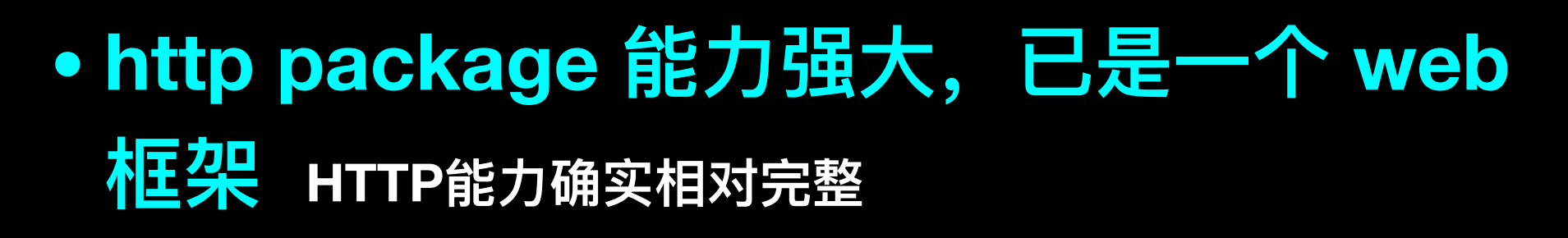

• 即使有更复杂的需求, 即插即用的包管理 **机制也能轻易实现 Go 的⼤糟点啊,学学 Rust**

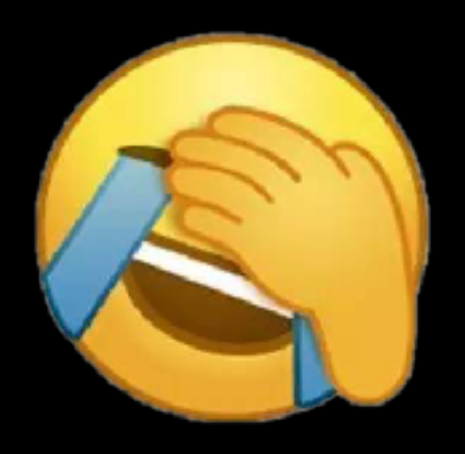

**• 第三⽅框架都有学习成本,踩上坑就得潜 ⼊源码求解决 其实就两三千⾏代码,都是精华,值得 看**

**如果你只写 Hello World 或 Todolist,或者是个⼈开发者、爱折腾,没问题! 否则,还是使⽤⼀款框架吧!**

# Web 框架要解决三个核心问题

• 定义灵活、一致的开发模式

简单易上手,支撑大规模复杂应用,支撑团队开发

• 集成简洁、完善的异常处理能力 不被 if err != nil { } 羁绊, 不放过任何异常, 优雅漂亮地处理错误和异常 • 提供强大、实用的 HTTP 操作方法语法糖

写 web 服务就是操作 HTTP, 实用语法糖极大提升开发人员的幸福指数

```
app := gen.Mew()app.Set(gear.SetLogger, log.New(gear.DefaultFilterWriter(), "", log.LstdFlags))
		app.Use(func(ctx	*gear.Context)	error	{	
  if ctxt x.Path != "/" {
    						return nil
  				}	
  				return	ctx.JSON(http.StatusOK,	map[string]string{	
    "name": "Teambition KBS Service",
    						"version":	Version,	
  				})	
		})	
		app.UseHandler(util.Logger)	
		app.UseHandler(authService.Client)	
app.UseHandler(middleware.Ratelimit(&cfg, redisService.Client, authService))
		app.Use(zipkinService.New())	
		app.Use(middleware.Pagination)	
app.UseHandler(initRouterV1(mongoService, zipkinService, authService))
```
**Express、koa、toa、Gear、Echo、Gin、Iris… ⼤家都选择了中间件模式**

```
import "github.com/grpc-ecosystem/go-grpc-middleware"
```

```
myServer	:=	grpc.NewServer(	
    				grpc.StreamInterceptor(grpc_middleware.ChainStreamServer(	
         								grpc_ctxtags.StreamServerInterceptor(),	
         grpc opentracing.StreamServerInterceptor(),
         								grpc_prometheus.StreamServerInterceptor,	
         								grpc_zap.StreamServerInterceptor(zapLogger),	
         								grpc_auth.StreamServerInterceptor(myAuthFunction),	
         grpc recovery.StreamServerInterceptor(),
    				)),	
    				grpc.UnaryInterceptor(grpc_middleware.ChainUnaryServer(	
         								grpc_ctxtags.UnaryServerInterceptor(),	
         								grpc_opentracing.UnaryServerInterceptor(),	
         								grpc_prometheus.UnaryServerInterceptor,	
         								grpc_zap.UnaryServerInterceptor(zapLogger),	
         								grpc_auth.UnaryServerInterceptor(myAuthFunction),	
         grpc recovery.UnaryServerInterceptor(),
    				)),	
)
```
- 简单标准的接口, 通过插拔式组合能力构建复杂应用
- 专注于单一功能的实现, 逻辑解耦, 精益求精

#### **Gear 定义了两种形式中间件:**

// Middleware defines a function to process as middleware. type Middleware func(ctx \*Context) *error*

// Handler interface is used by app.UseHandler as a middleware. type Handler interface { Serve(ctx \*Context) *error* }

### **但本质是:func(ctx \*gear.Context)** *error*

**⾮常简洁,却集成了 Web 框架核⼼能⼒三要素**

**Router, Logging, CORS, Favicon, Secure, Static, JWT-Auth, Ratelimiter, Tracing…**

### **⼏种 Middleware 形态**

#### **Gin中间件,error 处理?**

**type HandlerFunc func(\*Context)**

**Echo 中间件,MiddlewareFunc?**

**type HandlerFunc func(Context)** *error*

**type MiddlewareFunc func(HandlerFunc) HandlerFunc**

**Go-kit中间件,http 对象?**

**type Endpoint func(ctx context.Context, request interface{}) (response interface{}, err** *error***)**

**type Middleware func(Endpoint) Endpoint**

**Go 原⽣接⼝,流程控制?**

**type HandlerFunc func(ResponseWriter, \*Request)**

```
type Handler interface {
 ServeHTTP(ResponseWriter, *Request)
}
```
### **Middlewares 的组合:流程之级联控制**

```
app.Use(func(ctx *gin.Context) {
  		fmt.Println("A")
  		ctx.Next()	
  		fmt.Println("B")
})
```

```
app.Use(func(ctx *gin.Context) {
  		fmt.Println("C")
  		ctx.JSON(200,	someBody)	
})
//	ACB
```
**Gin 的中间件流程控制,koa 的洋葱头级联模型 思考:如何进⾏异常和错误控制?⽐如 Auth 中间件⽤户身份验证失败**

### **Middlewares 的组合:流程之级联控制**

```
app.Use(func(next echo.HandlerFunc) echo.HandlerFunc {
  		return func(ctx	echo.Context)	error	{
    				fmt.Println("A")
    e := next(ctx)				fmt.Println("B")
    return e
 		}	
})	
app.Use(func(next echo.HandlerFunc) echo.HandlerFunc {
  		return func(ctx	echo.Context)	error	{	
    				fmt.Println("C")
    return ctx.JSON(200, someBody)
```

```
		}	
})
//	ACB
```
**Echo 的中间件流程控制,通过 next 控制,依然是葱头级联模型**

Middleware 模式及其控制

### **Middlewares 的组合:流程之级联控制**

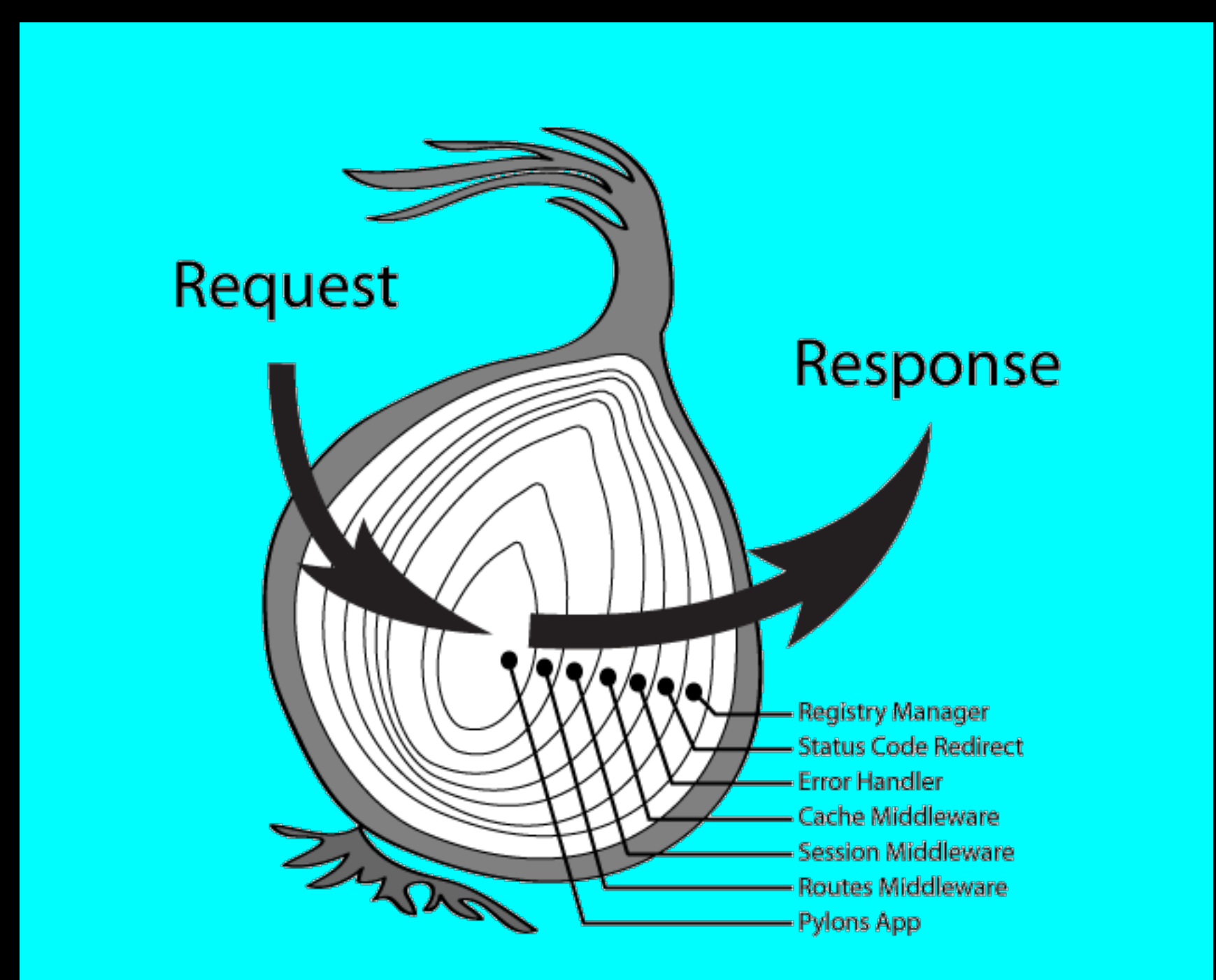

})

### **Middlewares 的组合:流程之顺序控制**

```
app.Use(func(ctx	*gear.Context)	error	{	
  		fmt.Println("A")
  		fmt.Println("B")
  return nil
})
app.Use(func(ctx	*gear.Context)	error	{	
  		fmt.Println("C")
```

```
//	ABC
Gear 的中间件流程控制,是符合直觉的顺序流程
```
return ctx.JSON(200, someBody)

**错误或者写⼊数据会⾃动(原⼦锁)终⽌后续中间件运⾏**

### **级联流程控制 VS 顺序流程控制**

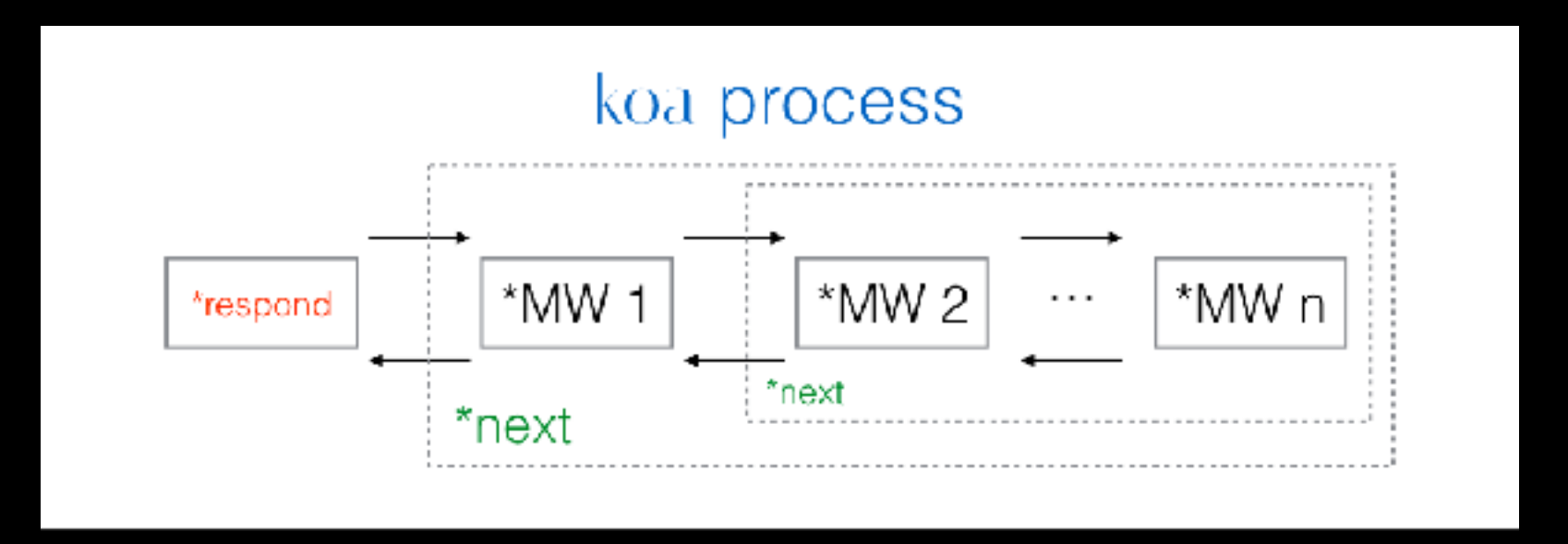

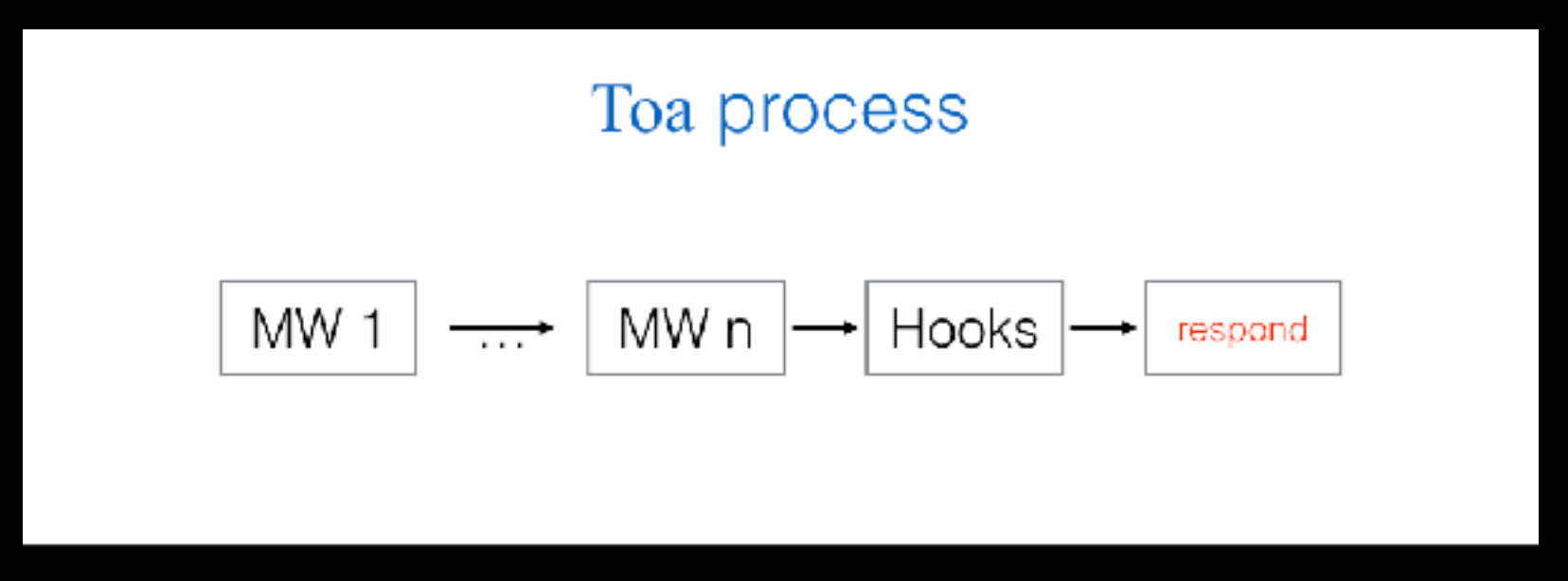

**级联模式下的思考:**

**1. next 函数有没有写⼊数据?会不会出错?出错怎么处理?再次写⼊?**

**2. 通过 context 设置请求超时控制,超时或 cancel 后在运⾏的中间件处理流会终⽌吗?**

### **func(ctx \*gear.Context)** *error*

### **框架捕获了某个中间件的** *error* **怎么处理?**

# **根据 HTTP 定义,只要有错误码和错误消息就能处理了 只需要在 error interface 之上增加⼀个 status interface**

```
type HTTPError interface {
  // Error returns error's message.
  		Error()	string
  // Status returns error's http status code.
 Status() int
}
```

```
集中、智能、灵活的异常处理
```
### **不过,***Gear* **的** *Error* **还可以更强⼤**

```
type Error struct {
 Code int json:"-"`
  Err string json:"error"`
 Msg string json:"message"`
 Data interface{} `json:"data,omitempty"`
 		Stack	string						`json:"-"`
}
func	(err	*Error)	Status()	int
func	(err	*Error)	Error()	string
func (err Error) String() string
func	(err	Error)	GoString()	string
func (err Error) WithMsg(msgs ...string) *Error
func (err Error) WithMsgf(format string, args ...interface{}) *Error
func	(err	Error)	WithCode(code	int)	*Error	
func (err Error) WithStack(skip ...int) *Error
func	(err	Error)	From(e	error)	*Error
```
#### **充分利⽤⾮引⽤定义⽅法的复制特性,实现了 errors 模板机制**

### *Gear* **预定义的** *errors* **模板常量及使⽤观感**

#### // Predefined errors

#### var (

)

Err = &Error{Code: http.StatusInternalServerError, Err: "Error"}

```
// and more errors...
```

```
ErrBadRequest = Err.WithCode(http.StatusBadRequest)
```
- $Errlnauthorized = Err.WithCode(http.StatusUnauthorized)$
- ErrPaymentRequired = Err.WithCode(http.StatusPaymentRequired)
- ErrForbidden = Err.WithCode(http.StatusForbidden)
- ErrNotFound = Err.WithCode(http.StatusNotFound)
- $ErrorMethodNotAlloved = Err.WithCode(http.StatusMethodNotAlloved)$

```
//	使⽤效果
```

```
err := gear.ErrBadRequest.WithMsg("invalid email")
err := gear.ErrBadRequest.WithMsgf(`invalid email: "%s"`, email)
err := gear.Err.WithMsg("some error").WithStack()
```
**还要⽀持 i18n 的 errors 机制?没问题,参考 gear.Error 实现⼀个,你⾏的!**

### *Gear* **框架⾃定义** *error* **的响应**

// 默认响应为 "application/json", 支持自定义响应类型

app.Set(gear.SetOnError, func(ctx \*gear.Context, err gear.HTTPError) {

 // 例如响应为纯⽂本

// 还可以基于 err 类型做不同响应

 ctx.Type(MIMETextPlainCharsetUTF8) ctx.End(err.Status(), []byte(err.Error()))

}) 

### **Web 服务必备的操作 HTTP 的⽅法及扩展能⼒**

```
// implement context.Context interface
func	(ctx	*Context)	Deadline()	(time.Time,	bool)
func (ctx *Context) Done() <-chan struct{}
 // and more...
func (ctx *Context) IP() net.IP
func	(ctx	*Context)	AcceptType(preferred	...string)	string
func	(ctx	*Context)	Param(key	string)	(val	string)	
func	(ctx	*Context)	Query(name	string)	string
 // and more...
func (ctx *Context) HTML(code int, str string) error
func (ctx *Context) JSON(code int, val interface{}) error
func (ctx *Context) XML(code int, val interface{}) error
 // and more...
func	(ctx	*Context)	Render(code	int,	name	string,	data	interface{})	(err	error)	
func (ctx *Context) Stream(code int, contentType string, r io.Reader) (err error)
func	(ctx	*Context)	Attachment(string,	time.Time,	io.ReadSeeker,	...bool)	(err	error)	
 // and more...
func	(ctx	*Context)	Redirect(url	string)	(err	error)
func	(ctx	*Context)	Error(e	error)	error
 // and more...
```
### 不一样的 ctx.ParseBody

```
//	定义请求数据模板和验证逻辑:
type loginTemplate struct {
  Name string `json:"name" form:"name"`
  Pass string `json:"pass" form:"pass"`
}	
func	(t	*loginTemplate)	Validate()	error	{	
  if len(t.Name) < 3 || len(t.Pass) < 6 {
    return gear.ErrBadRequest.WithMsg("invalid name or pass")
  		}	
  		return nil
}
// 在 API 中间件中使用它:
func	(api	*User)	Login(ctx	*gear.Context)	error	{	
  body := loginTemplate\if err := ctx.ParseBody(\&body) { }				return	err	
  		}
    more...
}
```
### **和不⼀样的 ctx.ParseURL**

```
type taskTemplate struct {
  		ID						bson.ObjectId	`json:"_taskID"	param:"_taskID"`
  StartAt time.Time    `json:"startAt" query:"startAt"`
}	
func	(b	*taskTemplate)	Validate()	error	{	
  if !b.ID.Valid() {
    return gear.ErrBadRequest.WithMsg("invalid task id")
  		}	
  if b.StartAt.IsZero() {
    return gear.ErrBadRequest.WithMsg("invalid task start time")
  		}	
  		return nil
}
```
**ctx.ParseURL 与 ctx.ParseBody ⼀致的使⽤⽅式,强⼤和灵活,可⾃定义**

### 强类型的疼,再也不能像 JS 一样任性的扩展 context 了

类似解析请求数据这种需求, 可做成类似 util 工具包 **但像 session 这种需要在中间件间传递状态的怎么解?**

```
type Any interface {
  		New(ctx	*Context)	(interface{},	error)	
}	
func (ctx *Context) Any(any interface{}) (val interface{}, err error)
func (ctx *Context) SetAny(key, val interface{})
```
超约原生 context 的 \*gear.Context

### **基于 gear.Any interface 扩展能⼒实现的 Session**

```
// 定义符合自己业务需求的 Session 结构
 type Session struct {
   		*sessions.Meta	`json:"-"`
   UserID string json:"_userId"`
   Name string json:"name"
   Avatar string json:"avatar"
 }
 func FromCtx(ctx	*gear.Context)	(*Session,	error)	{	
   val, err := ctx.Any(gearSession)
   return val. (*Session), err
 }	
 //	在中间件中使⽤⾃定义的	Session
 app.Use(func(ctx	*gear.Context)	error	{	
   sess, err := FromCtx(ctx)
   sess.Avatar = "avatar.png"sess.Save() // update session
   return ctx.JSON(200, sess)
 })
 //	https://github.com/teambition/gear-session
还有很多中间件利⽤了 any interface,如 logging,auth,router 等
```
# **<https://github.com/teambition/gear>**

# **积攒 Star…**

**谢谢!**